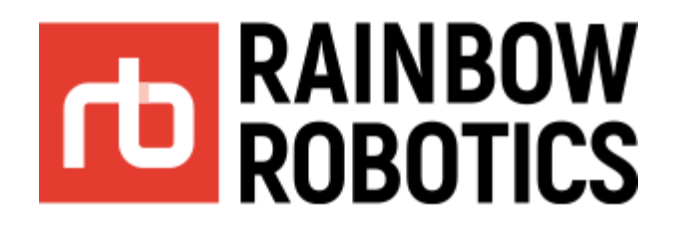

## **Data Structure [reqdata]**

**(Date : 2022/03/01) V 4.3.1 [ENG]**

> Rainbow-Robotics www.rainbow-robotics.com

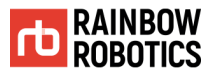

Rainbow Robotics Inc. owns copyright and intellectual property rights on all contents and designs of this manual. Therefore, the use, replication, and distribution of Rainbow Robotics Inc. properties and materials without prior written permission is strictly prohibited and corresponds to Rainbow Robotics' infringement of intellectual property rights.

User is solely responsible for any misuse or alteration of the patent rights of this equipment. The information contained in this manual is reliable.

The information provided in this manual is the property of Rainbow Robotics Inc. and may not be reproduced in whole or in part without of Rainbow Robotics Inc.'s consent. The information contained in this manual is subject to change without notice.

For more information on revising the manual, please visit the website (www.rainbow-robotics.com).

ⓒ Rainbow Robotics Inc. All rights reserved

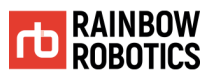

## **Data Structure [reqdata]**

### ■ **Caution**

This document is a structure description of status data that can be acquired through port 5001.

■ The contents may be updated depending on the software version, and this document is based on version 4.3.1.

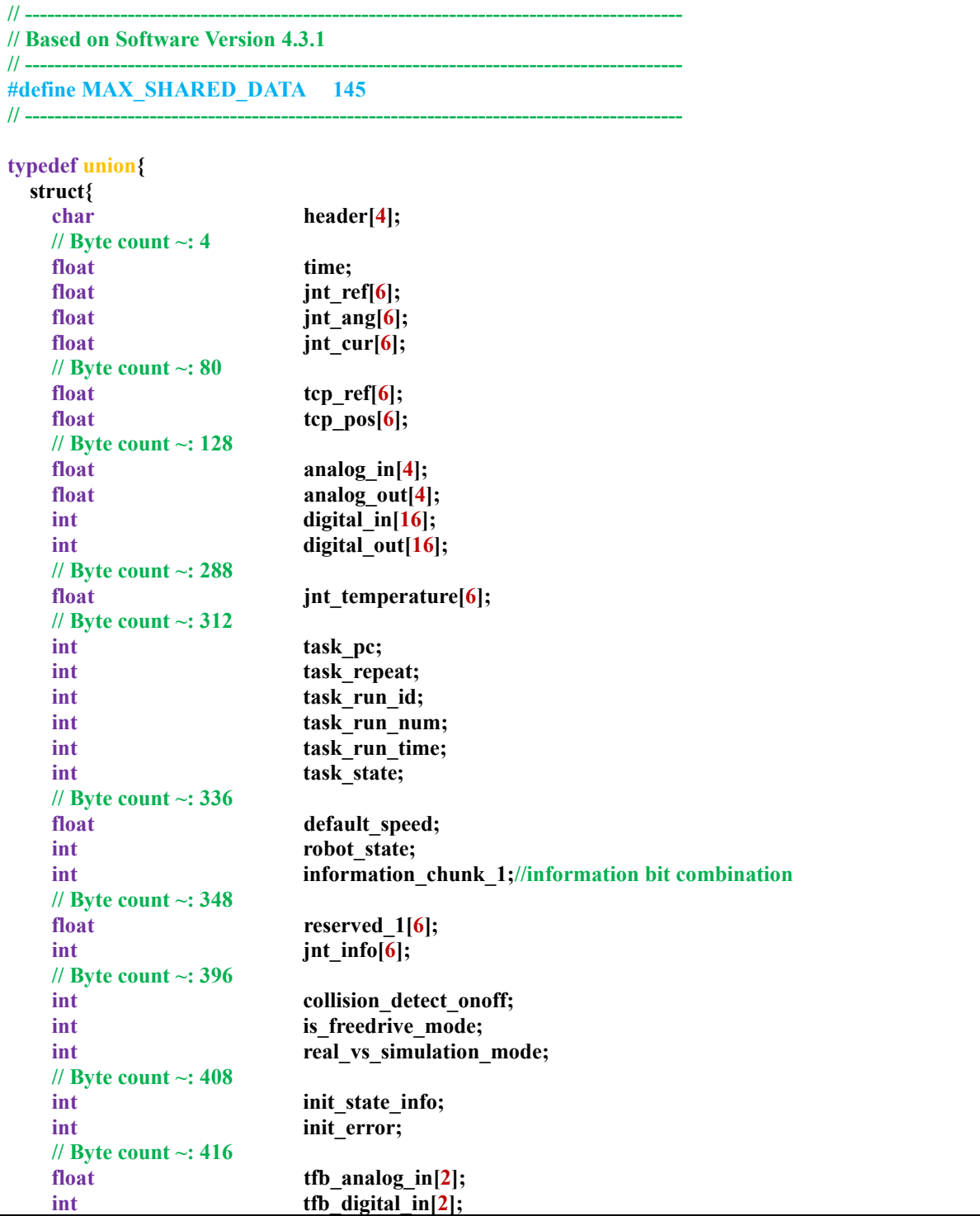

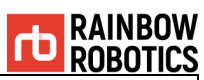

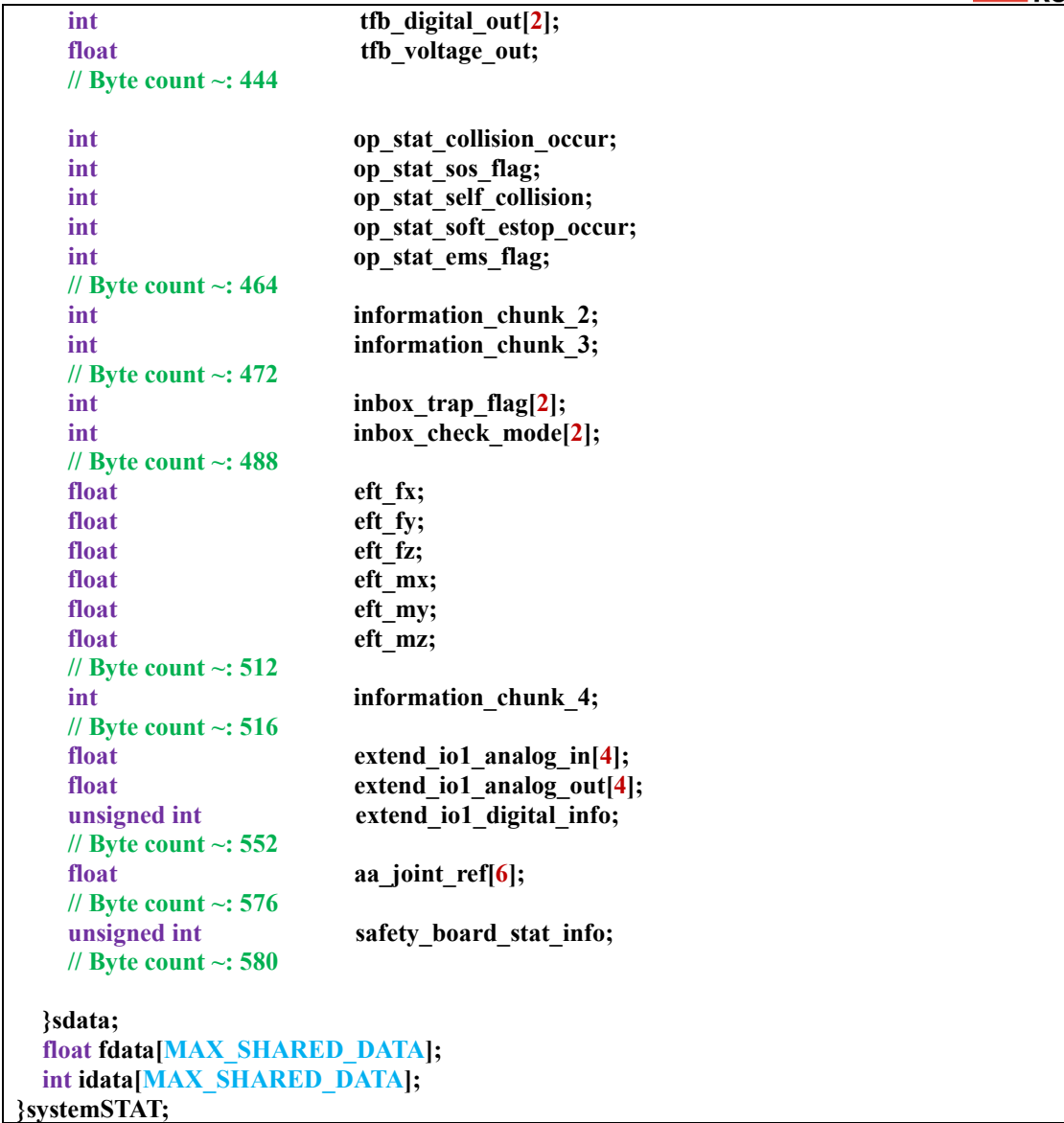

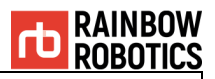

#### **char header[4]**

Header of this data structure

header $[0] = 0x24;$ header $[1]$  = size & 0xFF; header[2] = (size >> 8) & 0xFF header[3] =  $0x03$ ; // Type of this data

#### **float time**

Basic Timer (unit: second)

#### **float jnt\_ref[6]**

Reference angle of each joint. (unit: degree)  $0 = \text{Base} / 1 = \text{Shoulder} / 2 = \text{Elbow} / 3 = \text{Wrist1} / 4 = \text{Wrist2} / 5 = \text{Wrist3}$ 

#### **float jnt\_ang[6]**

Real-encoder (measured) angle of each joint. (unit: degree)  $0 = \text{Base}/1 = \text{Shoulder}/2 = \text{Elbow}/3 = \text{Wrist1}/4 = \text{Wrist2}/5 = \text{Wrist3}$ 

#### **float jnt\_cur[6]**

Measured current of each joint. (unit: Ampere)  $0 = \text{Base}/1 = \text{Shoulder}/2 = \text{Elbow}/3 = \text{Wrist1}/4 = \text{Wrist2}/5 = \text{Wrist3}$ 

#### **float tcp\_ref[6]**

TCP posture info based on reference-joint-angles (unit: mm & degree)  $0 = \overline{X} / 1 = Y / 2 = Z / 3 = Rx / 4 = Ry / 5 = Rz$ 

#### **float tcp\_pos[6]**

TCP posture info based on encoder-joint-angles (unit: mm & degree)  $0 = X / 1 = Y / 2 = Z / 3 = Rx / 4 = Ry / 5 = Rz$ ※ It is being transmitted overwritten based on the current reference.

#### **float analog\_in[4]**

Control box analog input measurement information of each channel (unit: Voltage) Channel number: 0~3

#### **float analog\_out[4]**

Control box analog output information of each channel (unit: Voltage) Channel number: 0~3

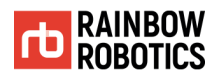

#### **int digital\_in[16]**

Control box digital input measurement information of each channel (value: 0 or 1) Channel number: 0~15

#### **int digital\_out[16]**

Control box digital output information of each channel (value: 0 or 1) Channel number:  $0 \sim 15$ 

#### **float jnt\_temperature[6]**

Measured temperature of each joint. (unit: celsius)  $0 = \text{Base}/1 = \text{Shoulder}/2 = \text{Elbow}/3 = \text{Wrist1}/4 = \text{Wrist2}/5 = \text{Wrist3}$ 

**int task\_pc (Not for user)**

Target program counter position during [STEP] function.

**int task\_repeat (Not for user)**

Target program execution number in [PLAY] page.

**int task\_run\_id (Not for user)**

Running program counter position.

**int task\_run\_num (Not for user)**

Current program execution number in [PLAY] page.

#### **int task\_run\_time (Not for user)**

Time since the program started (unit: second)

#### **int task\_state**

Basic state of 'Program Execution'

- $1$  = Program not run / Idle
- $3$  = Program is running
- $2 =$  Program is running + but 'Paused' state

#### **float default\_speed**

Default speed multiplier value of robot motion (=speed bar in UI) (value:  $0 \sim 1$ )

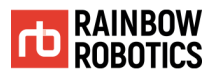

#### **int robot\_state**

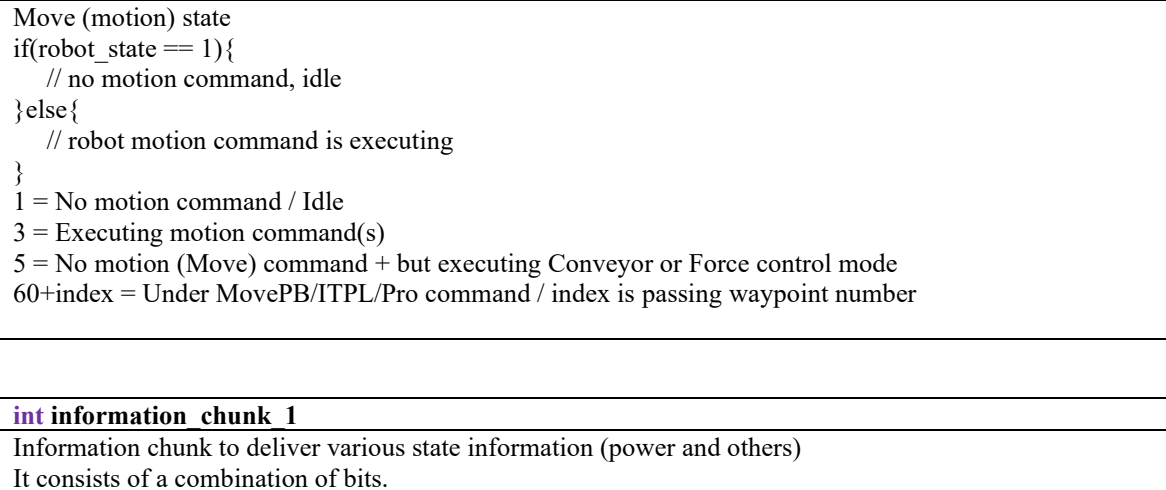

(information chunk  $1 >> 0$ ) & 0b01 = Control Box's 48V input state (information chunk  $1 \gg 1$ ) & 0b01 = Control Box's 48V output state (information chunk  $1 >> 2$ ) & 0b01 = Control Box's 24V input state (information\_chunk\_1 >> 3) & 0b01 = Control Box's E-Stop state 1 (information\_chunk  $1 >> 4$ ) & 0b01 = Control Box's User Switch state (information\_chunk\_1 >> 5) & 0b01 = Control Box's E-Stop state 2 (information\_chunk\_1 >> 6) & 0b01 = Whether power is applied to the robot arm (information\_chunk 1 >> 7) & 0b01 = TFB's Direct teaching button is pressed  $(information$ <sup>-</sup>chunk<sup>-1</sup> >> 30) & 0b01 = Program Load state (Whenever the Program load process is successful, 1 and 0 are continuously converted.) (information chunk  $1 >> 31$ ) & 0b01 = Program Transmit state (via TCP/IP Tablet UI, not for user)

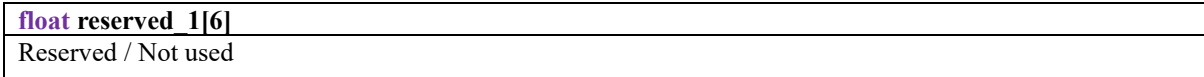

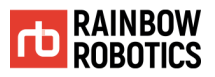

#### **int jnt\_info[6]**

```
Basic state of each joint.
0 = \text{Base} / 1 = \text{Shoulder} / 2 = \text{Elbow} / 3 = \text{Wrist1} / 4 = \text{Wrist2} / 5 = \text{Wrist3}Each int (4byte) consists of a combination of bits.
(int \text{ info}[\#] >> 0) \& 0b01 = Joint \# \text{'s FET state}(jnt_info[#] >> 1) & 0b01 = Joint #'s RUN state
(int_info[#] >> 2) & 0b01 = Joint #'s INIT state
(jnt info[#] >> 3) & 0b01 = Joint #'s MODE state
(int info[#] >> 4) & 0b01 = Joint #'s encoder state (Nonius err)
(int info[#] >> 5) & 0b01 = Joint #'s encoder state (LowBatt err)
(jnt info[#] >> 6) & 0b01 = Joint #'s encoder state (Calibration mode)
(int info[#] >> 7) & 0b01 = Joint #'s encoder state (Multi-turn err)
(jnt info[#] >> 8) & 0b01 = Joint #'s Error state (JAM err)
(jnt info[#] >> 9) & 0b01 = Joint #'s Error state (CUR err)
(int \text{ info}[\#] >> 10) \& 0b01 = Joint #'s Error state (BIG err)
(jnt info[#] \gg 11) & 0b01 = Joint #'s Error state (INP err)
(jnt info[#] >> 12) & 0b01 = Joint #'s Error state (FLT err)
(int\_info[#] >> 13) & 0b01 = Joint #'s Error state (TMP err)
(jnt info[#] >> 14) & 0b01 = Joint #'s Error state (PS1 err)
(jnt info[#] >> 15) & 0b01 = Joint #'s Error state (PS2 err)
```
#### **bits 16 ~ 31 are reserved**

**Ex)** In position control mode:  $RUN = 1 / MODE = 0$ In direct teaching (current control mode):  $RUN = 0 / MODE = 1$ 

#### **int collision\_detect\_onoff**

Out collision detection On/Off State  $(1=On / 0 = Off)$ 

#### **int** is free drive mode

Free-drive (Gravity-compensation) On/Off State (1=On /  $0 =$  Off)

#### **int real\_vs\_simulation\_mode**

Mode of operation: Simulation mode=1 / Real Robot mode=0

#### **int init\_state\_info**

- Robot arm activation (Initialization) stage info  $(0 \rightarrow 6)$
- 0: default
- 1: Power check
- 2: Device check
- 3: Servo Initialization check
- 4: Parameter check
- 5: Payload check
- 6: Activation done

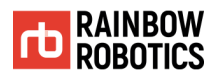

#### **int init\_error (Not for user)**

Error code during the arm activation (return value for UI)

#### **float tfb\_analog\_in[2]**

Robot-Tool-Flange analog input measurement information of each channel (unit: Voltage) Channel number: 0~1

#### **int tfb\_digital\_in[2]**

Robot-Tool-Flange digital input measurement information of each channel (value: 0 or 1) Channel number: 0~1

#### **int tfb\_digital\_out[2]**

Robot-Tool-Flange digital output information of each channel (value: 0 or 1) Channel number: 0~1

#### **float tfb\_voltage\_out**

Robot-Tool-Flage output voltage level (unit: Voltage)

**int op\_stat\_collisioin\_occur**

Whether out-collision is detected (0 or 1)

#### **int op\_stat\_sos\_flag**

Robot Arm device error code during operation.  $0 =$  None / 1=Encoder err (PVL) / 2=CPU err / 3=Big err / 4=Input err / 5=JAM err / 6 = Over current err / 7 = Position bound err / 8 = Mode err / 9 = Match err /  $10 =$  Over current/Low voltage err /  $11 =$  Temperature err /  $12 =$  Speed over err

#### **int op\_stat\_self\_collision**

Whether self-collision is detected (0 or 1)

## **int op\_stat\_soft\_estop\_occur**

Pause state flag (0 or 1)

#### **int op\_stat\_ems\_flag**

Software (kinematics) emergency stop situation  $0 =$  None / 1 = Arm Stretch / 2 = Cartesian Limit / 3 = Joint Limit / 4 = Un-solvable

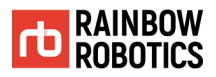

#### **int information\_chunk\_2**

Information chunk to deliver various state information. It consists of a combination of bits.

(information chunk  $2 >> 0$ ) & 0b11 = Config digital input 16 (0 or 1) (Not for user) (information\_chunk  $2 >> 2$ ) & 0b11111111111111111 = Target welding voltage \* 100

#### **int information\_chunk\_3**

Information chunk to deliver various state information. It consists of a combination of bits.

(information chunk  $3 \gg 0$ ) & 0b11 = Config digital input 17 (0 or 1) (Not for user)

#### **int inbox\_trap\_flag[2]**

Whether or not detected by the Inbox # check-function.  $# =$  In Box number: 0 or 1

#### **int inbox\_check\_mode[2]**

Check-function mode of Inbox #.

 $# =$  In Box number: 0 or 1

 $0 =$ None / 1 = Check Tool Flange center / 2 = Check TCP / 3 = Check Tool Box / 4 = Check all

#### **float eft\_fx, eft\_fy, eft\_fz, eft\_mx, eft\_my, eft\_mz**

External F/T (force/torque) sensor value Fx, Fy, Fz (unit: N) Mx, My, Mz (unit: Nm)

#### **int information\_chunk\_4**

Information chunk to deliver various state information. It consists of a combination of bits.

```
(information chunk 4 \gg 0) & 0b11 = No-Arc Function On/Off (0 or 1)
(information<sup>-</sup>chunk<sup>-4</sup> >> 2) & 0b111111 = Selected Tool List number
(information chunk 4 \gg 8) & 0b11 = External Joint (External axis) Jog On/Off (0 or 1)
(information<sup>-</sup>chunk<sup>-4</sup> >> 10) & 0b01 = Tool Flange Digital Input 2
(information chunk 4 \gg 11) & 0b01 = Tool Flange Digital Input 3
(information_chunk 4 \gg 12) & 0b01 = Tool Flange Digital Input 4
(information chunk 4 \gg 13) & 0b01 = Tool Flange Digital Input 5
(information_chunk 4 \gg 14) & 0b01 = Arc Light On state (Not for user)
(information chunk 4 \gg 15) & 0b11111111111111 = Target welding current * 10
(information chunk 4 \gg 28) & 0b11 = Target welding voltage option (0 or 1)
```
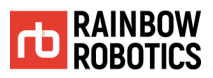

#### **float extend\_io1\_analog\_in[4]**

Extended I/O board analog input measurement information of each channel (unit: Voltage) Channel number: 0~3

#### **float extend\_io1\_analog\_out[4]**

Extended I/O board analog output information of each channel (unit: Voltage) Channel number: 0~3

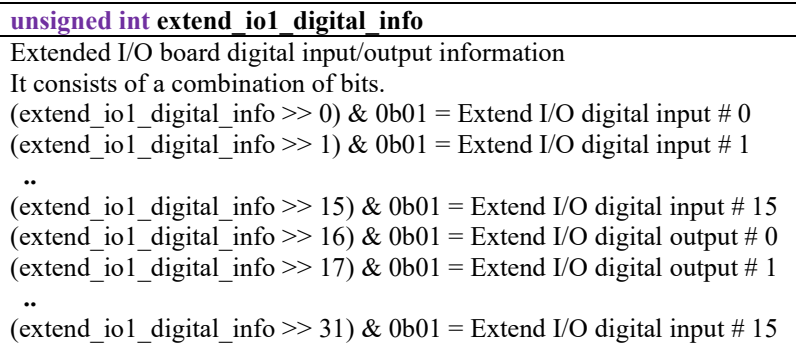

**float aa\_joint\_ref[6]** Reference angle of each external-joint (auxiliary joint). (unit: degree) External joint number: 0~5

**unsigned int safety\_board\_stat\_info (Not for user)** Data chunk about the control box safety board

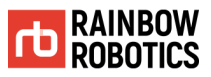

# WE **TOUCH** THE CORE.

- Rainbow Robotics Research Center -